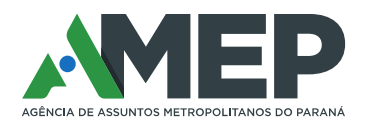

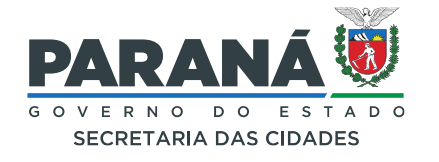

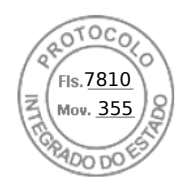

## **AGÊNCIA DE ASSUNTOS METROPOLITANOS DO PARANÁ – AMEP**

**CONCORRÊNCIA ELETRÔNICA Nº 01/2023 – 045/2023/GMS**

## **QUESTIONAMENTO 09:**

Prezado agente de contratação,

O item 6.27.2 do edital dispõe que, no prazo de 12 horas a partir da solicitação do agente de contratação, a empresa melhor classificada envie a proposta adequada ao último lance, bem como os documentos complementares. Já o item 7.1.2 estabelece o prazo de 4 horas a partir da solicitação do agente de contratação para que a empresa melhor classificada apresente a planilha de custos e formação de preços, contudo este documento é complementar a proposta. Dessa forma, gostaríamos que esclarecessem se o prazo para envio da proposta adequada e demais documentos referentes a ela é de 12 horas ou 4 horas. Agradecemos pela atenção.

## **RESPOSTA 09:**

Prezado, prevalece o maior prazo.

Curitiba, datado e assinado digitalmente.

## **Paulo José Bueno Brandão**

Agente de Contratação

AGÊNCIA DE ASSUNTOS METROPOLITANOS DO PARANÁ – AMEP

Palácio das Araucárias – Rua Jacy Loureiro de Campos, s/n – 1º andar – Centro Cívico – CEP 80.530-140 – Curitiba – Paraná

(41) 3320 6900 I www.amep.pr.gov.br

Assinatura Avançada realizada por: **Paulo Jose Bueno Brandao (XXX.515.648-XX)** em 06/06/2024 18:53 Local: AMEP/LIC. Inserido ao protocolo **20.887.963-4** por: **Paulo** Jose Bueno Brandao em: 06/06/2024 18:53. Documento assinado nos termos do Art. 38 do Decreto Estadual nº 7304/2021. A autenticidade deste documento pode ser validada no endereço: **https://www.eprotocolo.pr.gov.br/spiweb/validarDocumento** com o código: **c99c2987fa09d6c1e5ce02acab4e94ae**.

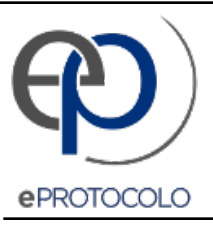

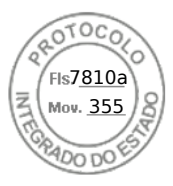

Documento: **09Questionamento0904.06.24.pdf**.

Assinatura Avançada realizada por: **Paulo Jose Bueno Brandao (XXX.515.648-XX)** em 06/06/2024 18:53 Local: AMEP/LIC.

Inserido ao protocolo **20.887.963-4** por: **Paulo Jose Bueno Brandao** em: 06/06/2024 18:53.

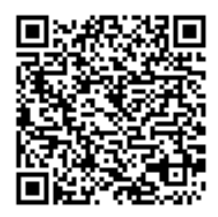

Documento assinado nos termos do Art. 38 do Decreto Estadual nº 7304/2021.

A autenticidade deste documento pode ser validada no endereço: **https://www.eprotocolo.pr.gov.br/spiweb/validarDocumento** com o código: **c99c2987fa09d6c1e5ce02acab4e94ae**.